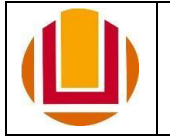

À Diretoria de Desenvolvimento de Pessoas – DDP/PROGEP,

Documentos que, juntamente com este formulário, devem compor o processo de solicitação de exercício provisório de servidor(a) da FURG em outra Instituição:

- ato que determinou o deslocamento do(a) cônjuge ou companheiro(a), com a data em que foi efetivado o ato;
- atestado de compatibilidade entre as atividades a serem exercidas com aquelas afetas ao cargo efetivo;
- manifestação do interesse da unidade do órgão no qual o(a) servidor(a) solicita exercício provisório;
- documento que comprove que o(a) cônjuge ou companheiro(a) que foi deslocado(a) é servidor(a) público(a) ou militar, de qualquer dos Poderes da União, dos Estados, do Distrito Federal e dos Municípios;
- certidão de casamento ou declaração de união estável firmada em cartório, ambos com data anterior ao deslocamento; e
- anuência da autoridade máxima do órgão/entidade de destino.

### **1. Dados do(a) Requerente:**

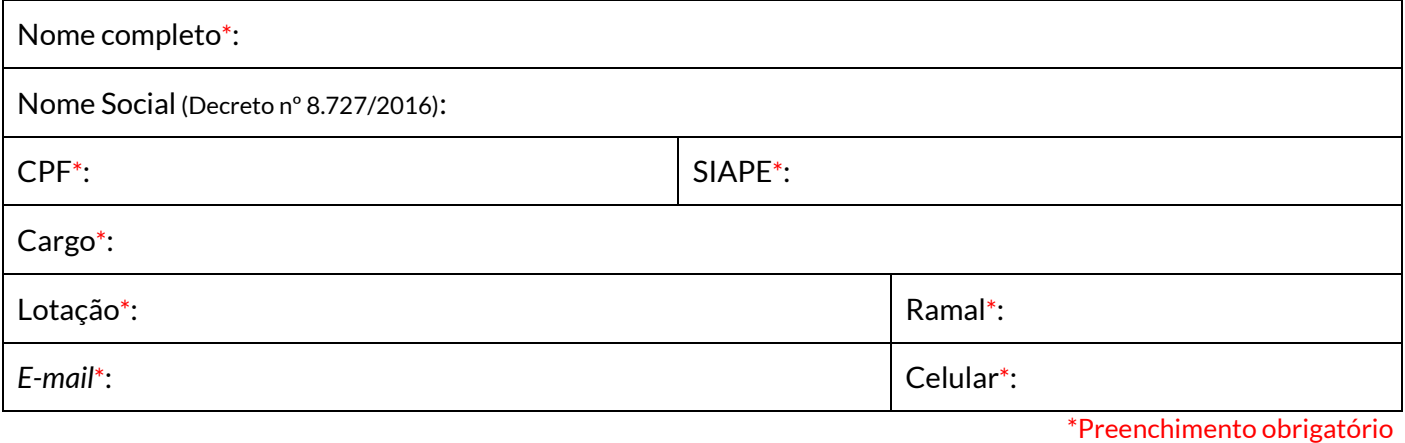

# **2. Declaração de exercício de Função Gratificada (FG/FCC) ou Cargo de Direção (CD) na FURG:**

Não exerço cargo de direção (CD) ou função gratificada (FG/FCC) na FURG, inclusive na condição de substituto(a) eventual.

☐ Exerço cargo de direção (CD) ou função gratificada (FG/FCC), mas informo que minha chefia está ciente da necessidade de dispensa e já foi/será solicitada através de memorando da Unidade ao Gabinete do(a) Reitor(a).

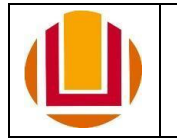

## **3. Requerimento:**

Solicito exercício provisório, tendo em vista o deslocamento de cônjuge ou companheiro(a), conforme a Lei nº 8.112, de 11 de dezembro de 1990, e com a Orientação Normativa nº 5, de 11 de julho de 2012.

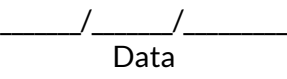

\_\_\_\_\_\_\_\_\_\_\_\_\_\_\_\_\_\_\_\_\_\_\_\_\_\_\_\_\_\_\_\_\_\_\_\_\_\_\_\_\_\_\_\_\_\_\_\_\_\_\_\_\_\_\_ Assinatura do(a) requerente

### **4. Diretoria de Desenvolvimento de Pessoas (DDP):**

Analisar a documentação. Caso a instrução esteja em conformidade, encaminhar o processo para a unidade em que o(a) servidor(a) está lotado(a).

### **5. Unidade de lotação do(a) servidor(a):**

A chefia imediata deverá emitir despacho contendo:

- manifestação de ciência quanto à solicitação apresentada pelo(a) servidor(a) acima identificado(a);
- informação quanto à existência ou não de horas ou dias a serem compensados pelo(a) servidor(a); e
- declaração de que o(a) servidor(a) foi informado quanto ao possível desconto, caso não consiga realizar a compensação até a data de concessão do exercício provisório.

Após emissão e assinatura do despacho, encaminhar o processo à DDP.

**OBSERVAÇÃO**: Quanto à declaração de existência ou não de horas ou dias a serem compensados, deve-se informar a motivação da compensação (atrasos, saídas antecipadas, faltas, recesso de fim de ano e atividades de curso/concurso, licencas).

#### **6. DDP:**

Emitir parecer e encaminhar o processo para a Secretaria do Gabinete do(a) Reitor(a).

#### **7. Secretaria do Gabinete do(a) Reitor(a):**

Emitir ofício ao MEC e encaminhar o processo para a DDP.

#### **8. DDP:**

Encaminhar o processo ao MEC.

- Se deferida a solicitação, anexar a publicação no DOU ao processo e encaminhá-lo para as Coordenações de Folha de Pagamento (CFP) e de Concessões e Registros (CCR) para demais providências.
- Se indeferida a solicitação, o processo será concluído.

O(A) requerente será comunicado(a) da decisão do MEC por *e-mail*.